QualiWare used to align and manage information of the software landscape in Maersk Oil globally

## **Myself**

Finn Balle-Larsen Danish national Global Enterprise Architect 25 years with Maersk Oil finn.balle-larsen@maerskoil.com

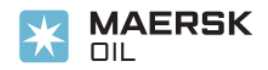

### **Maersk Oil**

Part of the A.P.Moller - Maersk A/S An upstream Oil Company Independant IT organisation & systems Mainly presence in Denmark (2 sites), Qatar, UK, Norway, Texas, Brazil, Kazakhstan and Angola

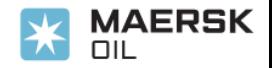

**Landscape alignment**

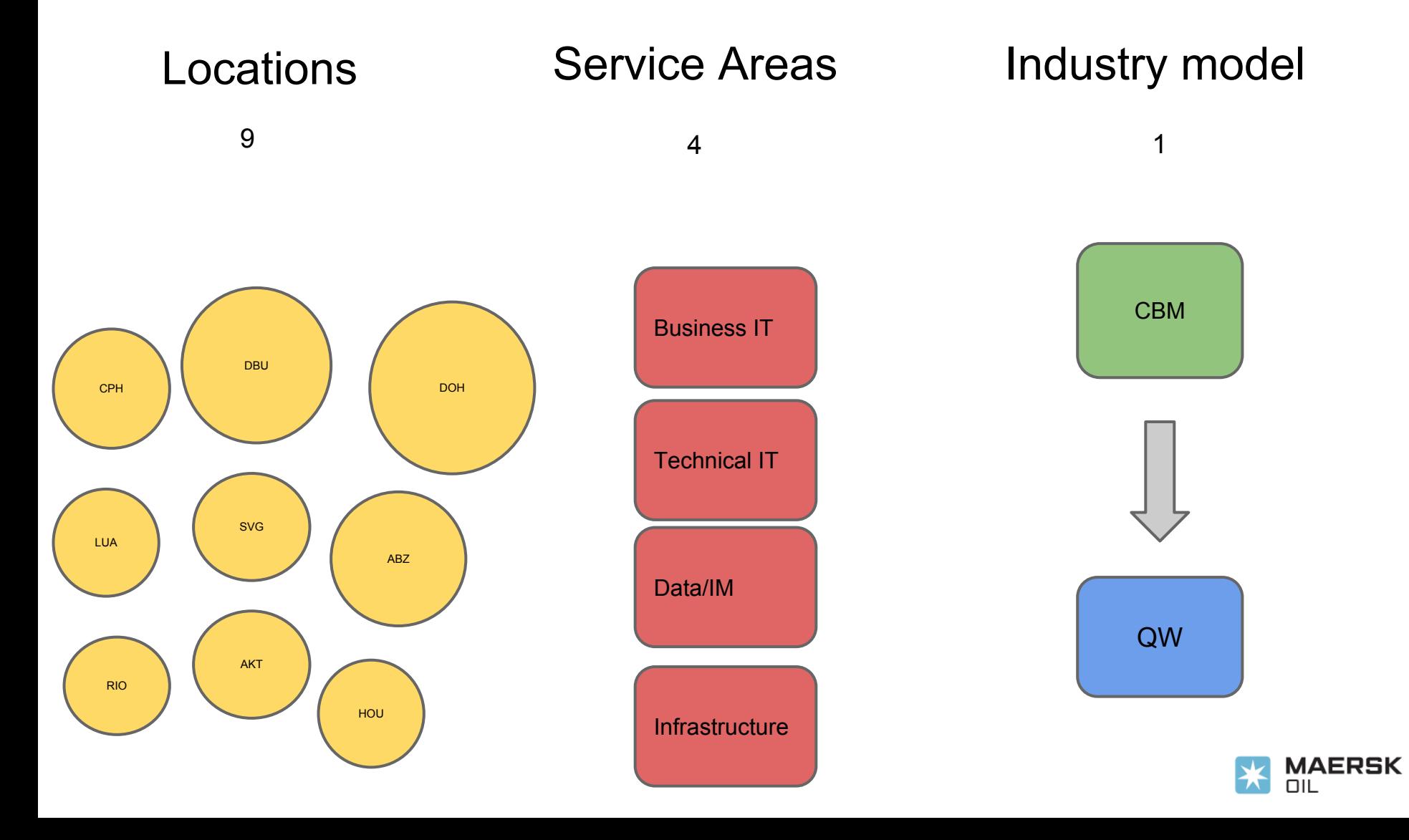

### **Getting started**

- Given: The QW tool and the CBM model
- Agree on Service area ownership
- Assign Portfolios and managers (and responsibilities)
- Agree on name and details for each application, etc.
- Agree on mandatory fields
- Allow optional fields etc.
- **Establish community for further development**
- Give access to all Portfolio managers

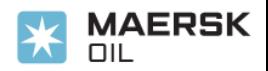

### **Towards solution**

- Implement BCM model in QW
- Develop WEB interface for mandatory fields
- Develop WEB interface for Optional fields
- Create QW standard pre canned reports
- Create QW heatmaps (not current used)
- Import existing Landscape data Develop import function and import data
- Keep data updated and consistant

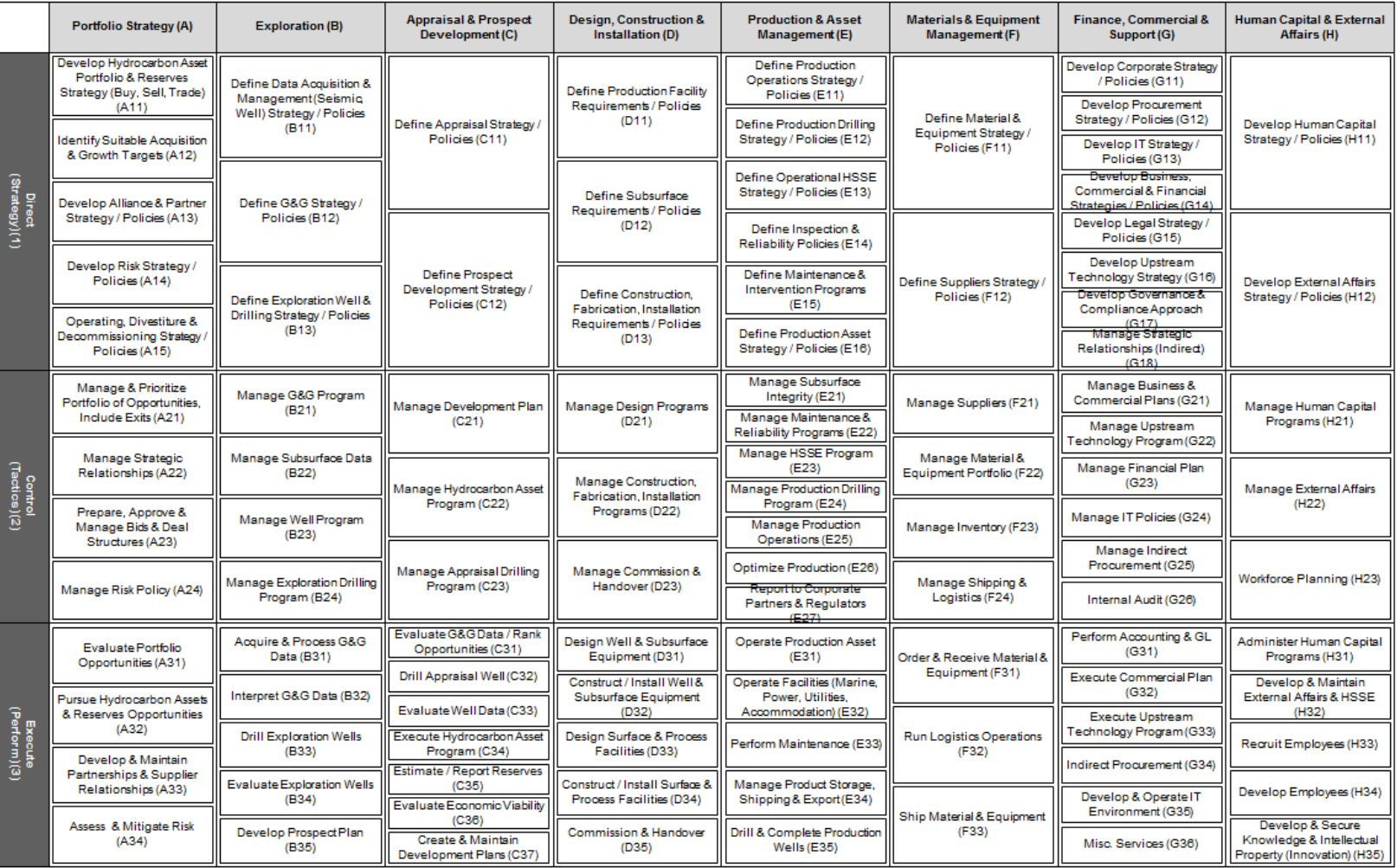

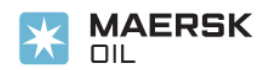

### **Exploration Applications**

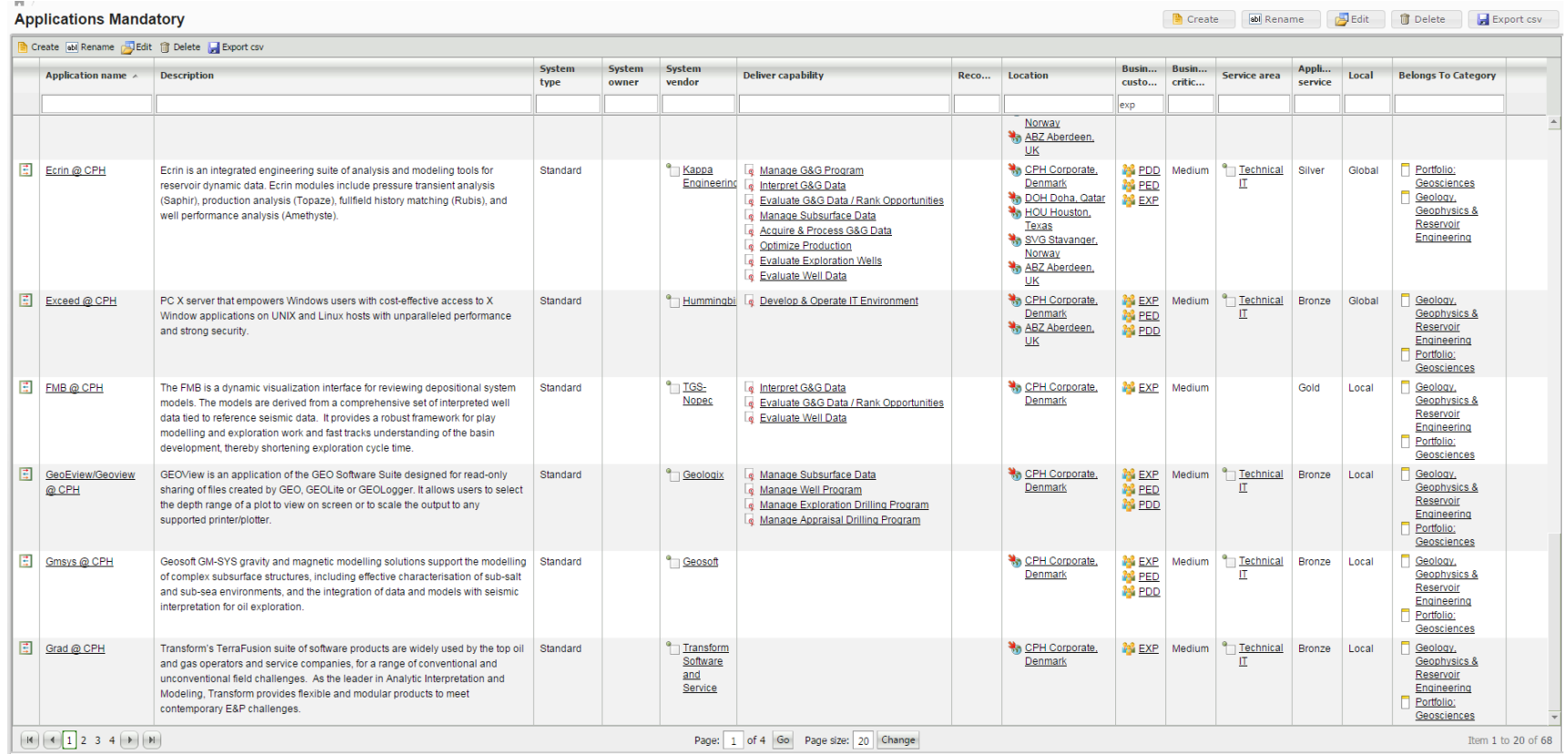

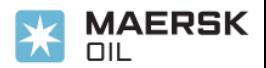

### **Capabilities/Locations**

ni > Application - Matrices

Cap\_loc

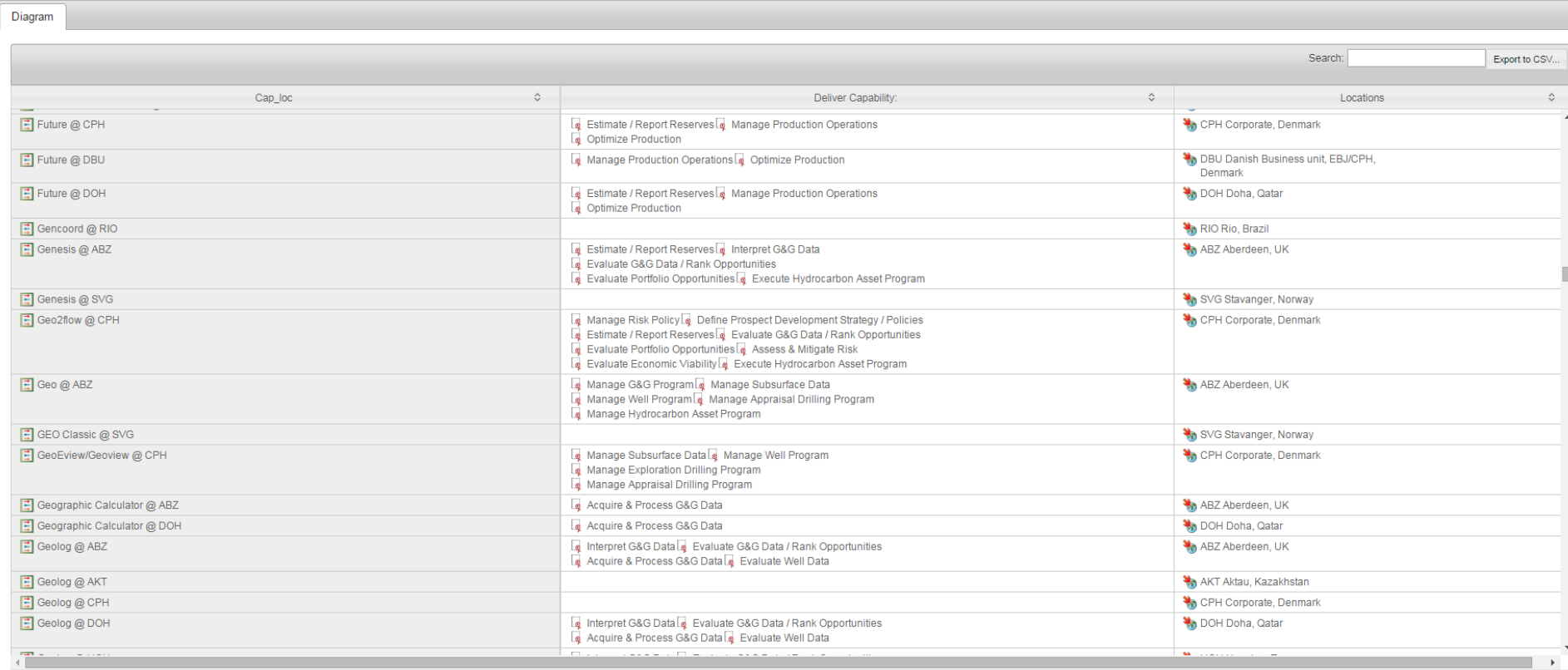

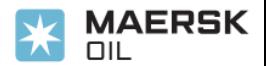

### **Define Subsurface Requirements CBM Capability**

### $\mathcal{C}$ **Applications Mandatory**

B Create 60 Rename D Edit B Delete B Export csv

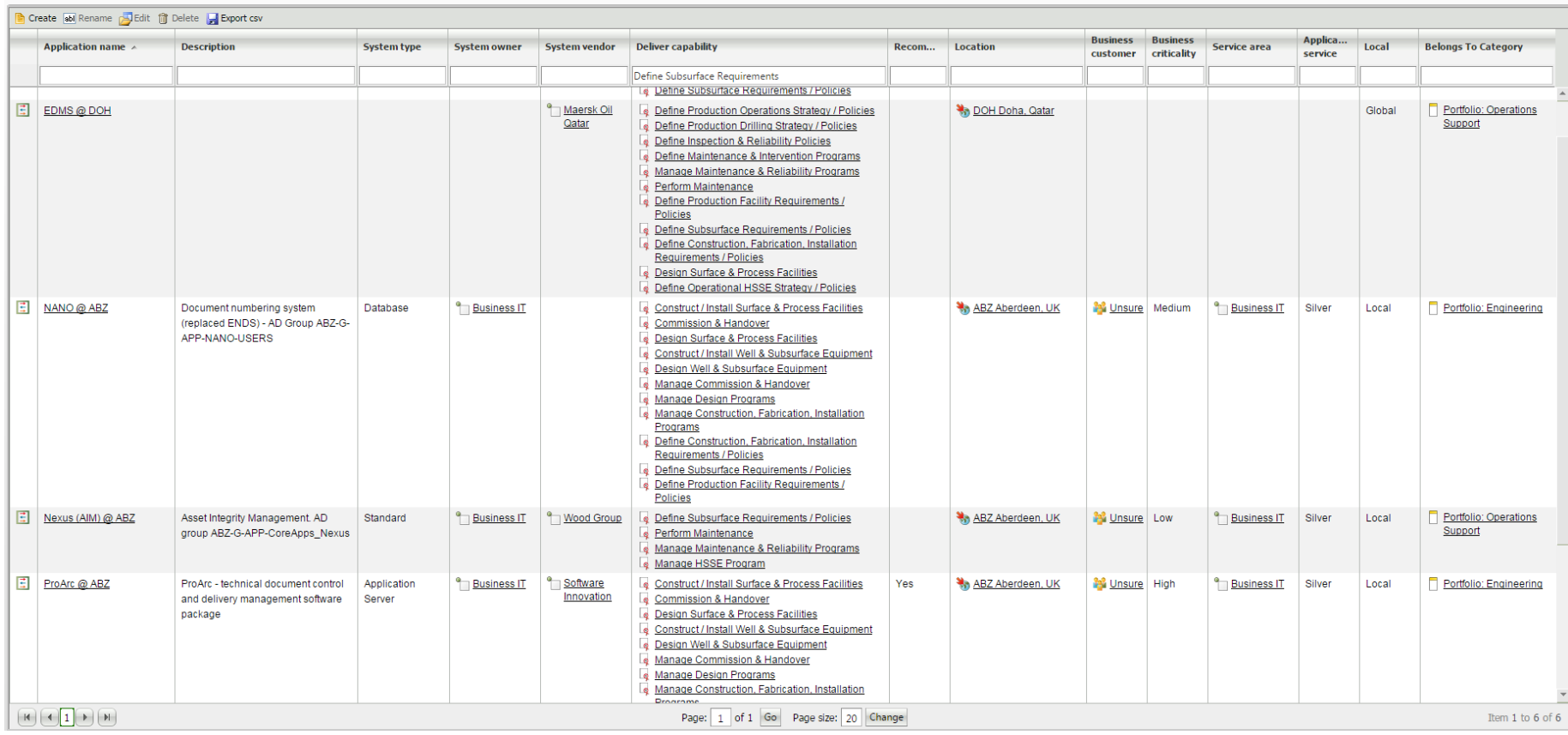

### **Business IT (Service area)**

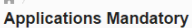

Create ab Rename Delt i Delete Export csv

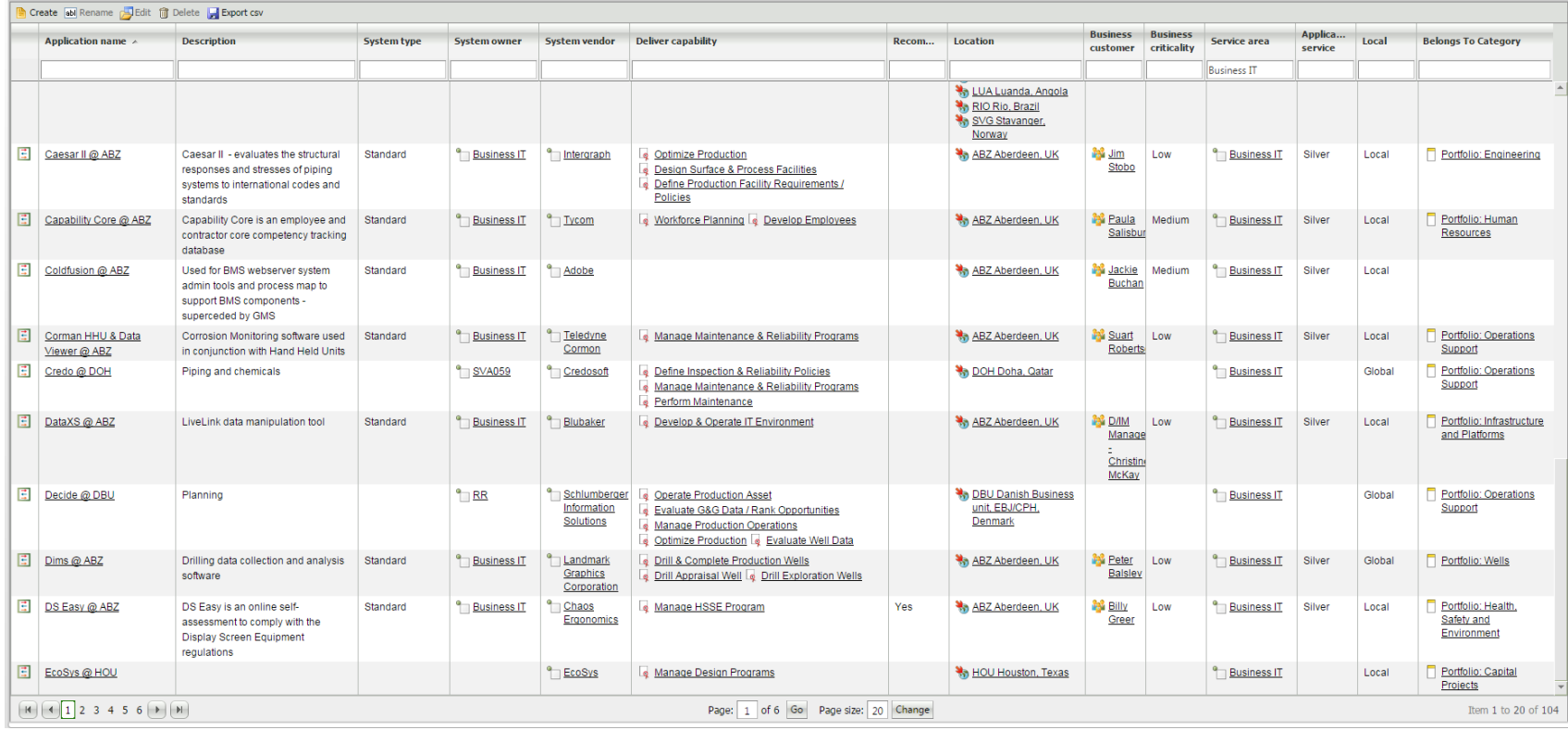

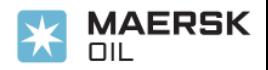

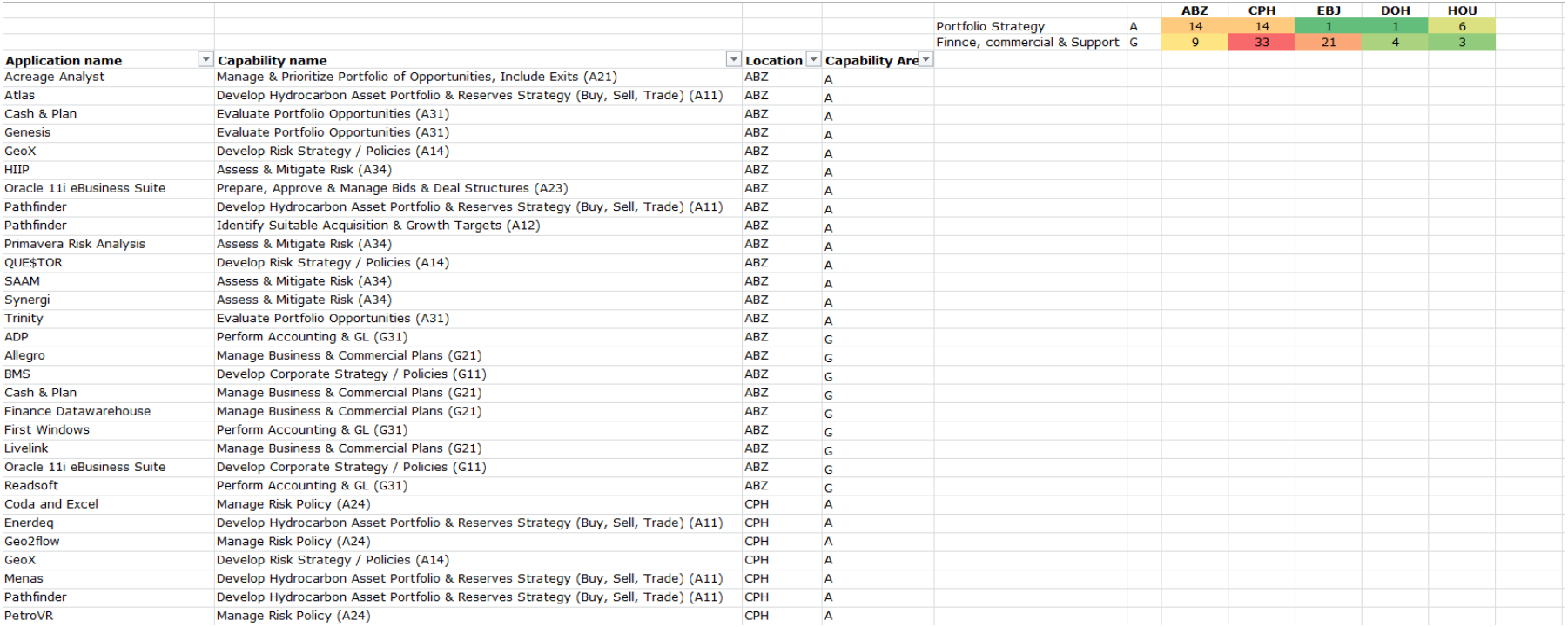

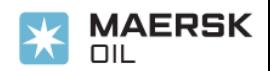

### **Next Steps**

- Introduce Application Portfolio Management
	- **Based on Global view**
	- Capabilities
- Quantify capabilities
- Decommission of obsolete repositories
- Develop Reporting further
- Publish QW generated heatmaps
- Expand QW standard pre canned reports
- Include architectural designs and documentation into QW.

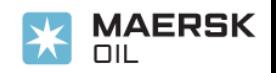

# Questions?

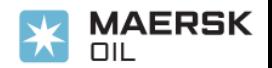